**PANDUIT** infrastructure for a connected world

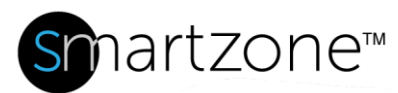

## WORK INSTRUCTION

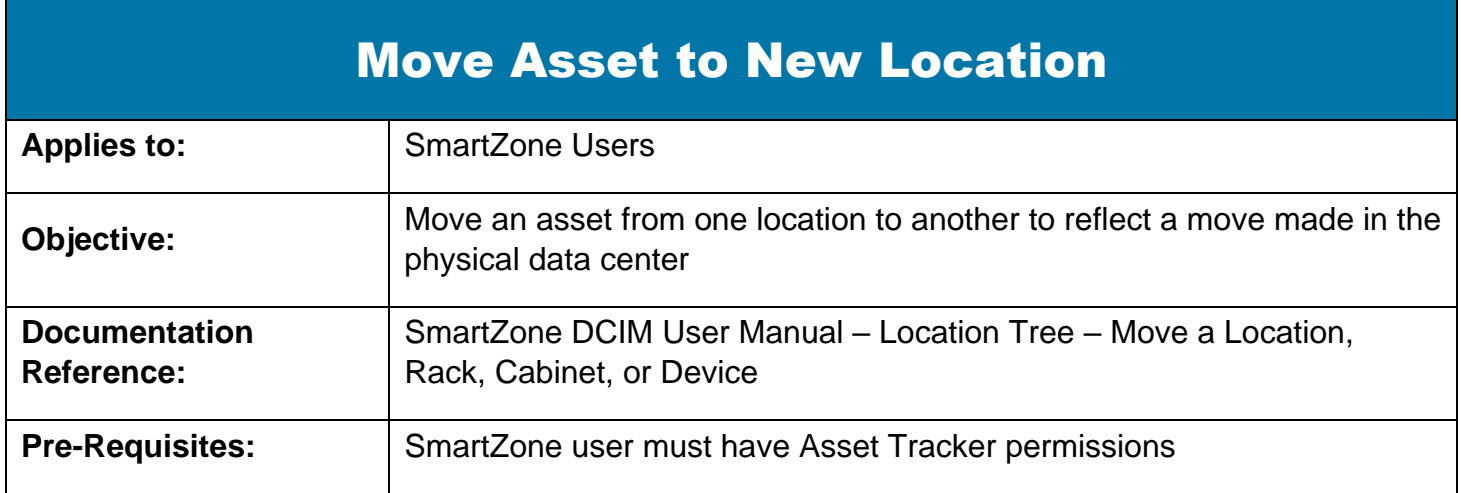

## **Description**

This procedure allows SmartZone users with the proper permissions to move assets in the data center from one location to another.

## Performing the Procedure

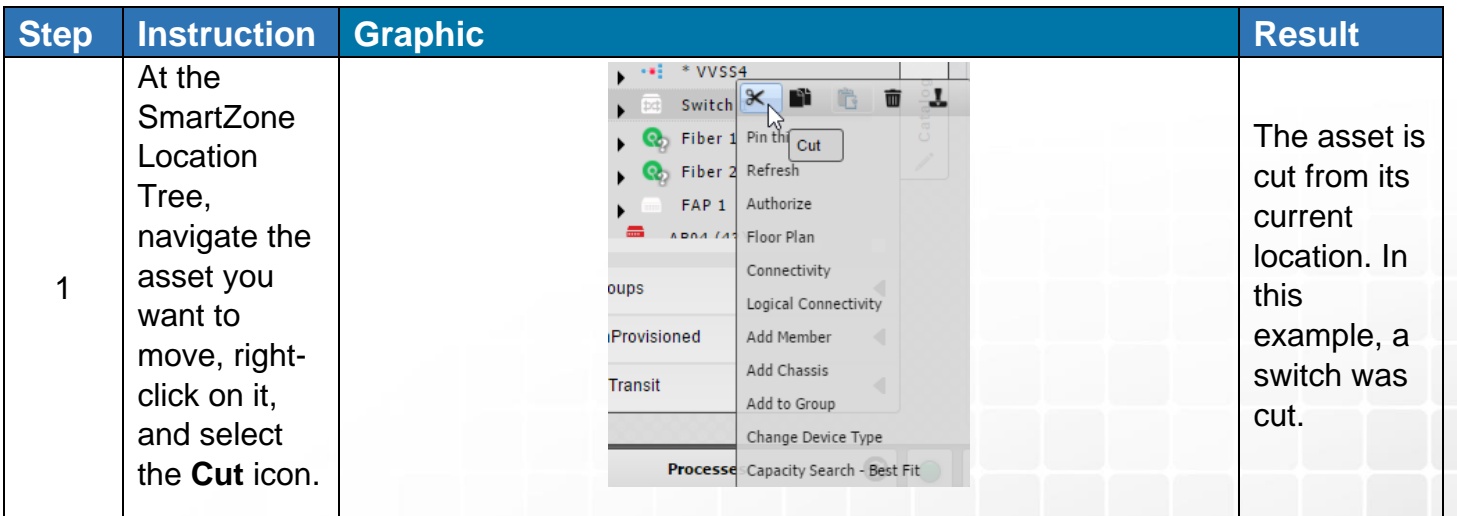

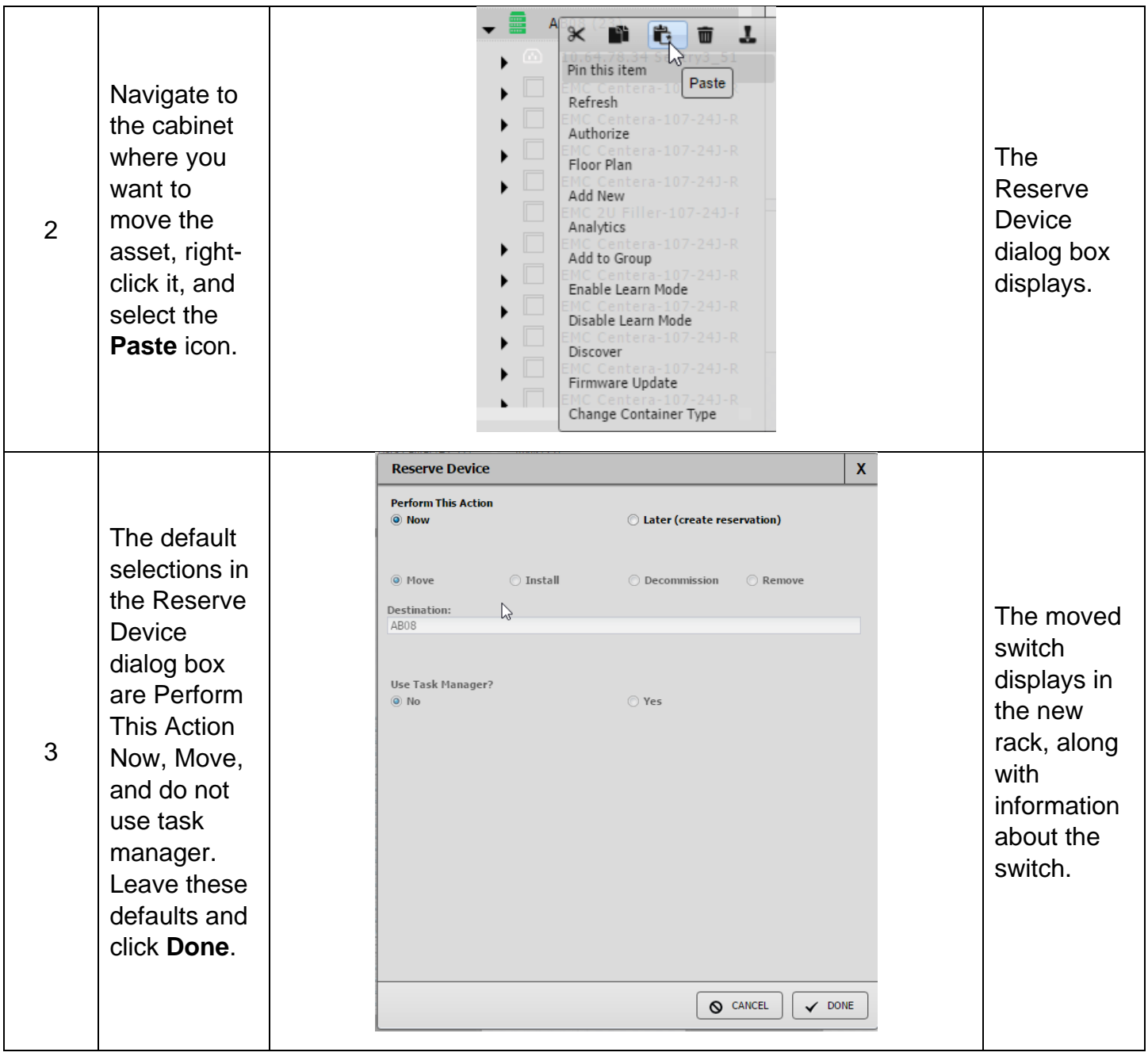

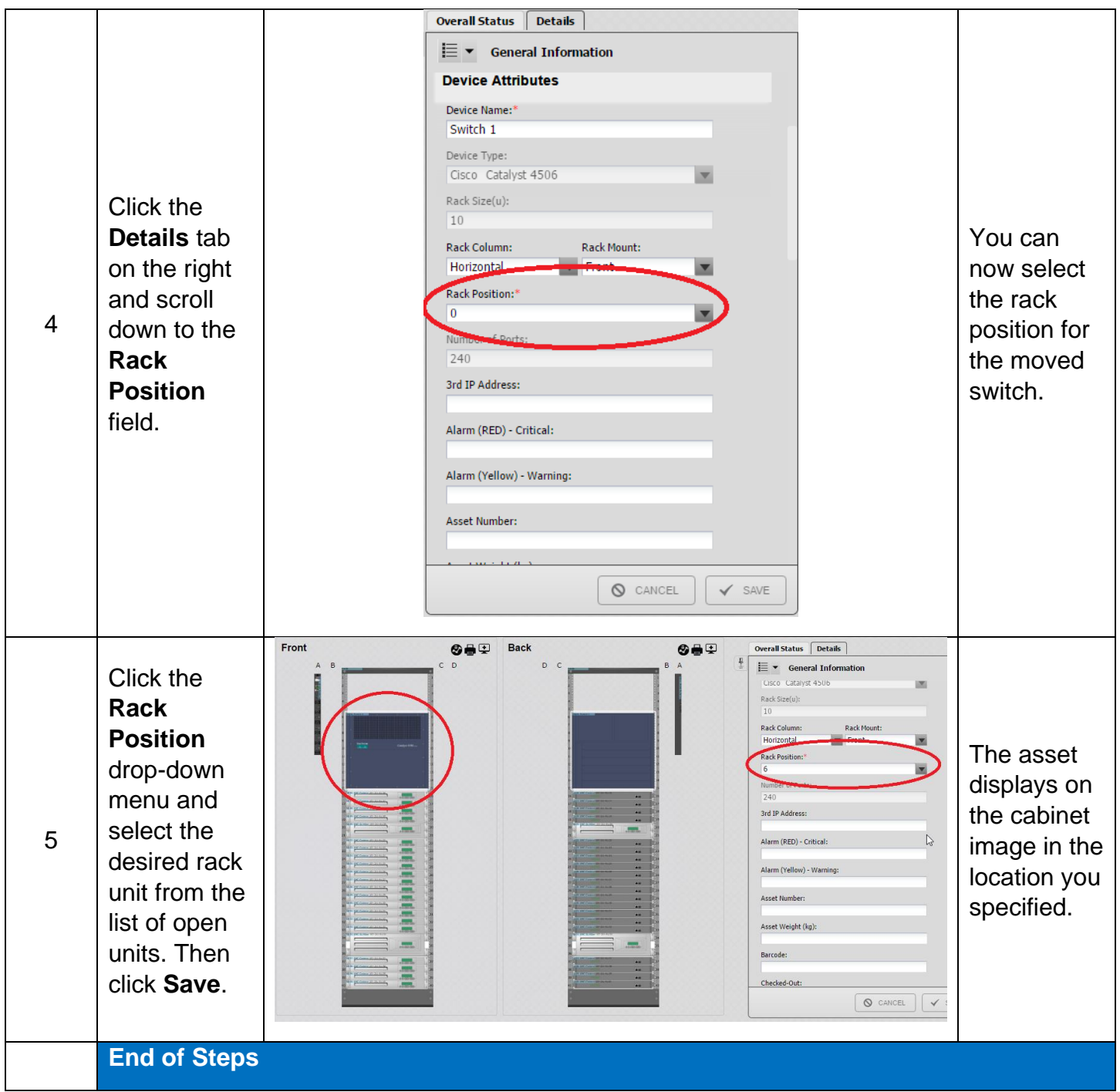

## End State

The asset is successfully moved from one cabinet to another in SmartZone.

**Note**: If any connection is configured in the asset, you will need to reconfigure the connections. See WI – Reconfigure Connections for a Moved Asset for instructions.